## **FORMACION ALICANTE**

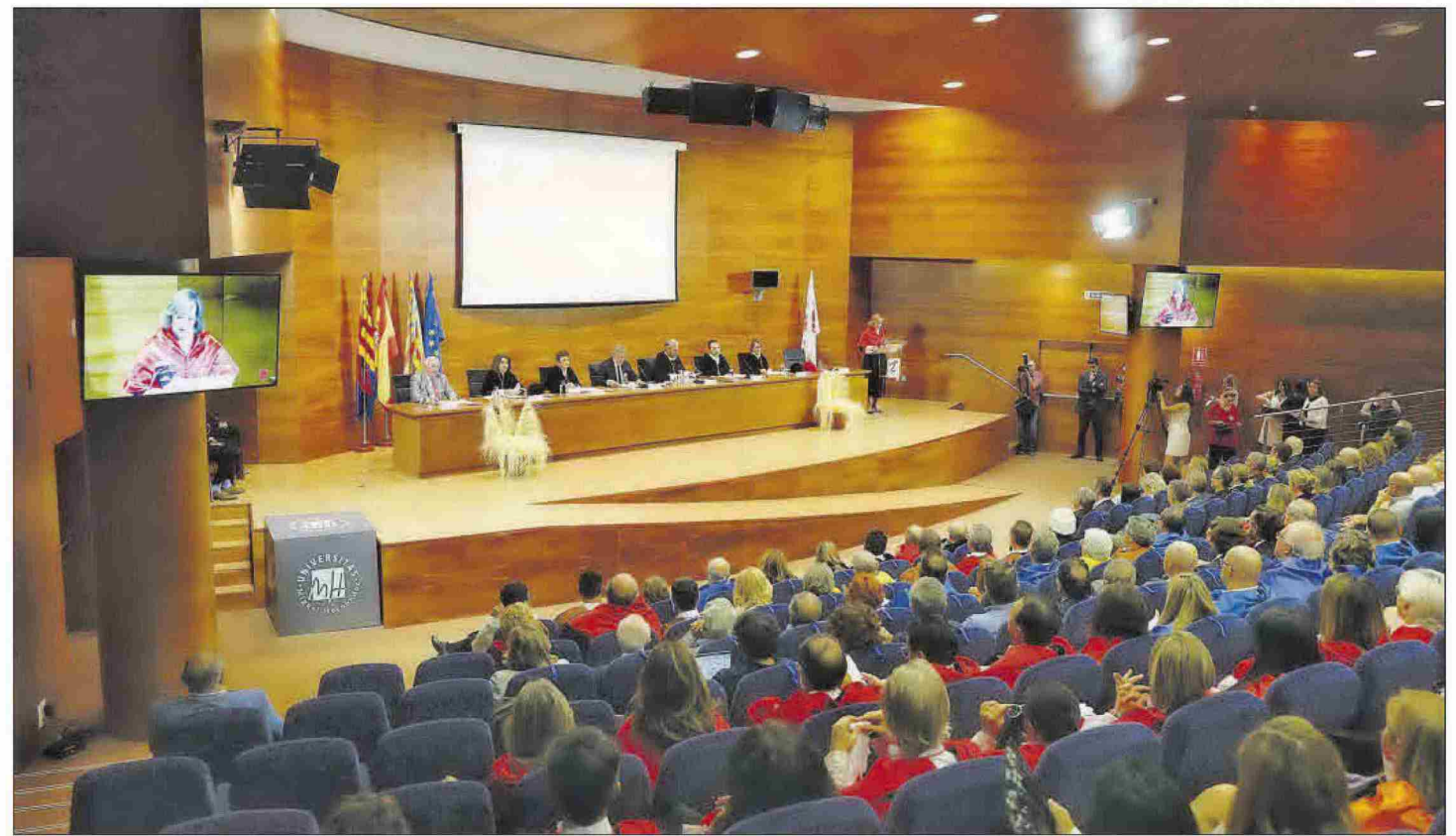

La Universidad Miguel Hernández (UMH) celebró el pasado jueves en el Salón de Actos del edificio Rectorado y Consejo Social el acto de apertura oficial del curso académico 2022/2023.

# 25 años vertebrando la provincia

### Las clases comienzan en la UMH en un año en el que la institución académica conmemora sus cinco lustros y en el que acoge la apertura oficial del curso de las universidades valencianas

La Universidad Miguel Hernández (UMH) de Elche comenzó su andadura en el curso académico 1997/1998 con un total de 4.160 estudiantes, 380 miembros del Personal Docente e Investigador (PDI) y cerca de 200 del Personal de Administración y Servicios (PAS). Veinticinco años después, las puertas de los cuatro campus de la UMH se han vuelto a abrir esta semana para recibir a alrededor de 15.000 alumnos, cerca de 1.200 profesores y más de 600 miembros del PAS. Las Cortes Valencianas aprobaron en diciembre de 1996 la creación de la UMHy, desde entonces, la institución académica lleva cinco lustros desafiando lo convencional vyertebrando la educación superior en toda la provincia, a través de sus cuatro campus ubicados en las localidades de Altea, Sant Joan d'Alacant, Elche y

La Universidad cuenta con 26 grados, dos dobles grados, 48 másteres y 13 programas de doctorado para este curso

Orihuela. De las 33 titulaciones que la UMH ofertaba en el primer curso académico entre diplomaturas e ingenierías técnicas, licenciaturas e ingenierías superiores, y doctorados; en el curso académico actual la Universidad cuenta con una oferta académica de 26 grados, dos dobles grados, 48 másteres y 13 programas de doctorado.

#### De norte a sur

Al norte de la provincia, la UMH cuenta con la Facultad de Bellas de Altea, diseñada para afrontar los retos de la formación artística universitaria en un contexto bohemio y contemporáneo de permanente reformulación de las prácticas artísticas. Este campus comenzó su desarrollo en 1999 con la construcción de 7 edificios y, actualmente, consta de 10 edificios que se distribuyen en una superficie aproximada de 20.000 m2. Puig Campana, Ifach o Bernia son algunos de los nombres con los que la Universidad ha bautizado estos edificios, en homenaje al entorno natural que acoge a este campus. Estrechamente ligado a los Grados de las Ciencias de la Salud y ubicado junto al Hospital Universitario, el campus de Sant Joan d'Alacant es el conocido como el de la salud y acoge la Facultad de Medicina y la de Farmacia. En el año de creación de la Universidad este campus contaba con 2 edificios v, a día de hov. un total de 10 se distribuyen por una superficie aproximada de 90.500 m2 que incluye zonas verdes y deportivas.

El campus de Elche se expande en una superficie aproximada de 694.000 m2 entre

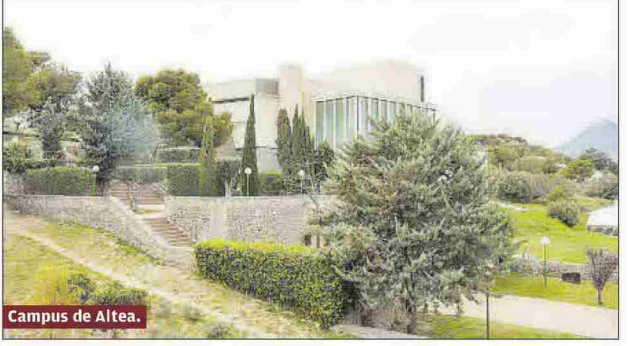

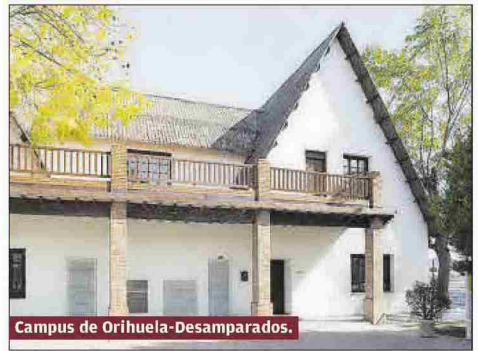

## DRMACIÓN **ALICANTE**

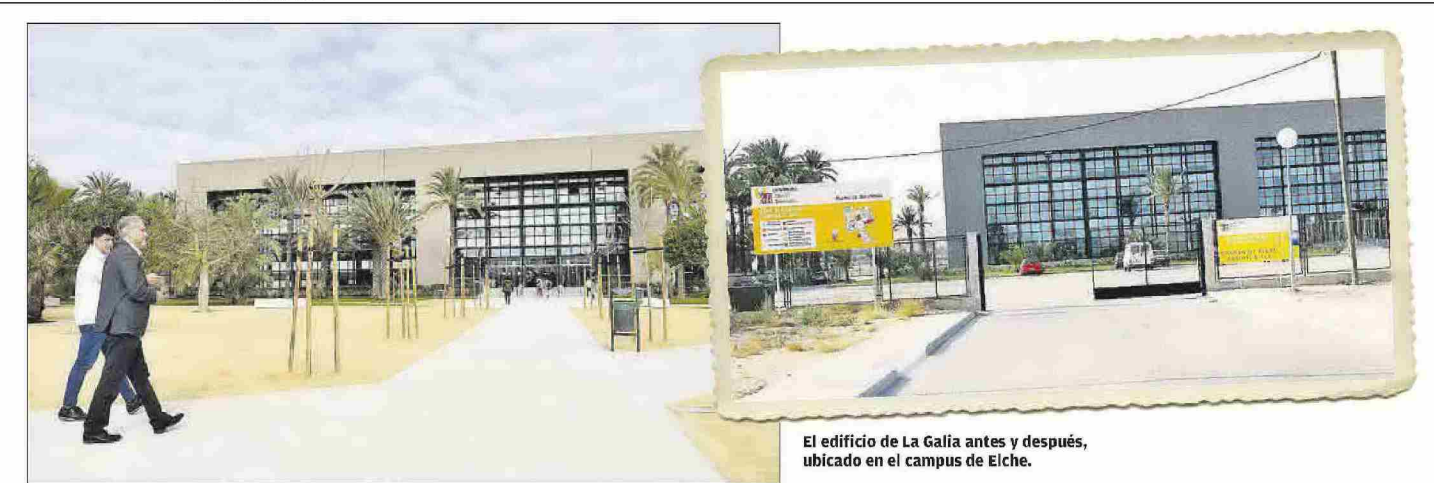

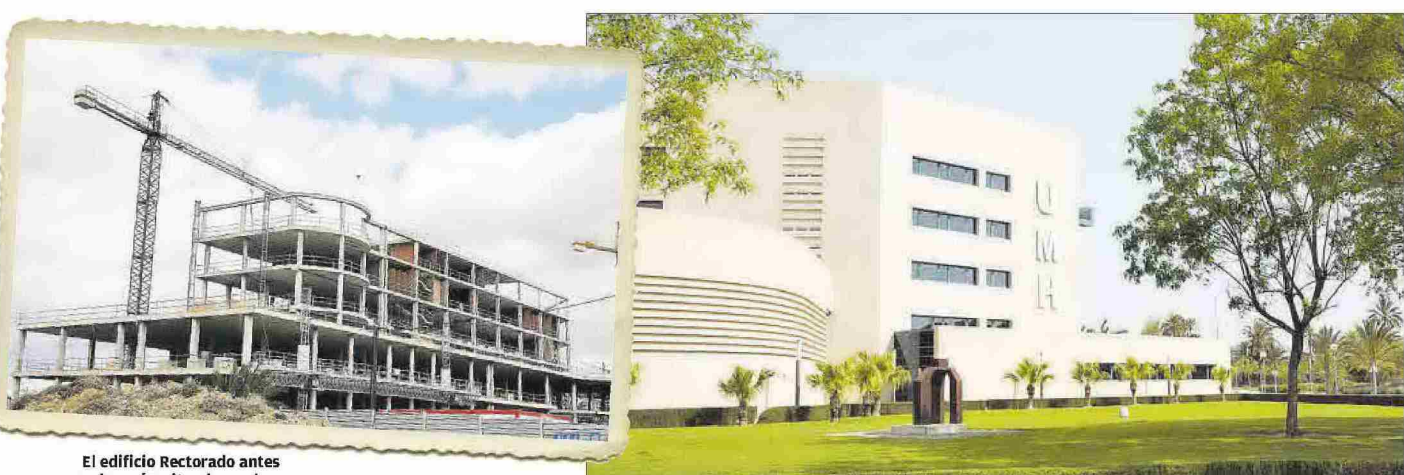

y después, situado en el campus de Elche.

los que se distribuyen un gran número de zonas deportivas, estanciales y verdes. El edificio La Galia se construyó en junio de 1997 y supuso el primero de los 29 edificios con los que cuenta la sede central de la UMH. Es en Elche donde la Universidad cuenta con la oferta de grados más variada.<br>Una de las muchas iniciativas que ha impulsado la Universidad en este año tan especial ha sido la inauguración del Aula Plaça Baix, un nuevo espacio ubicado en el centro de la ciudad que pretende acercar aún más la UMH a la población ilicitana.

Al sur de la provincia se encuentra el cam-

pus de Orihuela, con sus dos sedes: Desamparados y Salesas, y en las mismas, se imparten estudios de ingenierías agro y de Ciencias Sociales y Jurídicas. En el año de creación de la Universidad, el campus de Orihuela-Desamparados contaba con 13 edificios de los 22 que se distribuyen por una superficie aproximada de 156.000 m2; mientras que la segunda sede está ubicada en el centro oriolano y cuenta con el edificio Casa del Paso, de 6.000 m2.

El futuro está por escribir y la sociedad ha visto en estos 25 años cómo el mundo ha cambiado profundamente y lo seguirá haciendo en los años venideros. Desde la Universidad, sus miembros son conscientes de que el resultado de esos cambios conforma un nuevo escenario en el que debe desenvolverse la UMH y está preparada para ello. Esto solo acaba de empezar.

#### Apertura oficial del curso académico 2022/2023

La Universidad Miguel Hernández (UMH) celebró el pasado jueves en el Salón de Actos del edificio Rectorado y Consejo Social el acto de apertura oficial del curso académico 2022/2023 de la Comunidad Valenciana. La ceremonia estuvo presidida por el rector de la UMII, Juan José Ruiz, acompañado por el presidente de la Generalitat, Ximo Puig, la secretaria general de la UMH, Mercedes Sánchez; el presidente del Consejo Social de la Universidad, Joaquín Pérez; y los rectores y rectoras de las universidades públicas valencianas.

Durante el acto, la secretaria General de la UMH, Mercedes Sánchez, realizó la Lectura de la Memoria del Curso Académico 2021/2022, mientras que el catedrático del Área de Historia del Derecho y de las Instituciones José Antonio Pérez Juan ha impartido la lección inaugural, titulada «La conquista de la Libertad. Prensa y opinión pública en los inicios del constitucionalismo español».

.<br>Asimismo, la UMH entregó 19 distinciones fin de servicios a miembros del Personal de Administración y Servicios y del Personal Docente e Investigador.

Las aulas de los cuatro campus de la UMH se han vuelto a abrir esta semana para recibir a alrededor de 15.000 alumnos

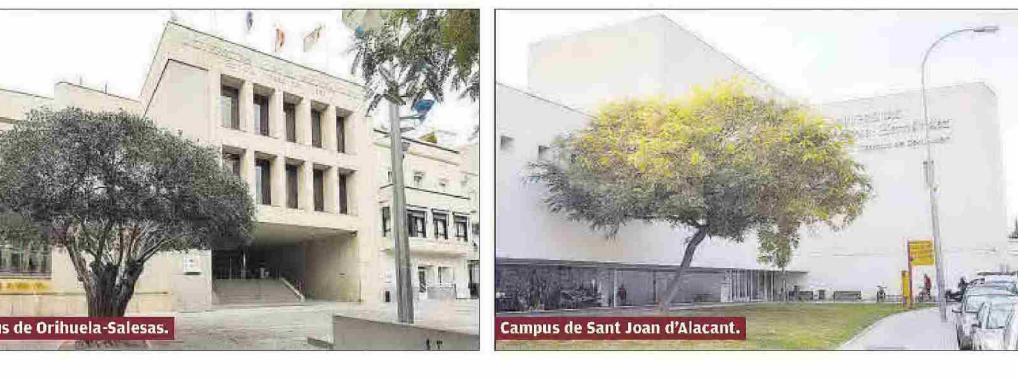